## 技術ノート KGTN 2018082101

## 現 象

[GGH5.X-6.X] クライアント (端末) 上のメモ帳を利用する時は IME の予測ウインドウが表示されるが,GG 上 のメモ帳を利用する時は IME の予測ウインドウが表示されない.

## 説 明

クライアント (端末) 上のメモ帳を利用する時はクライアント側の IME が使用され,この IME が予測ウインドウ を表示する機能があるためそのように表示されます.GG 上のメモ帳を利用する時はサーバー側の IME が使 用され,この IME が予測ウインドウを表示する機能がないため表示されません. 予測ウインドウに限らす,クラ イアント側の IME とサーバー側の IME は仕様 (機能) が同じではないため,表示内容等が異なる場合があり ます.

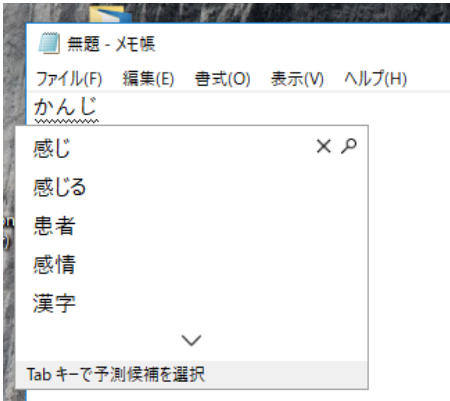

クライアント (端末) 上のメモ帳を利用する場合は,クライアント側の IME を使用

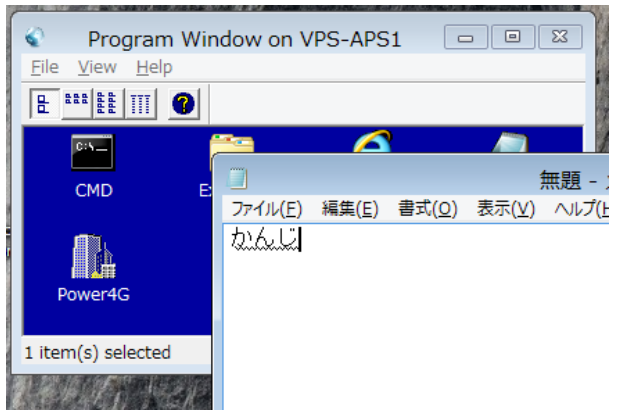

GG 上のメモ帳を利用する場合は,サーバー側の IME を使用

Last reviewed: Aug 21, 2018 Status: DRAFT Ref: NONE Copyright © 2018 kitASP Corporation